## 10 March 2022

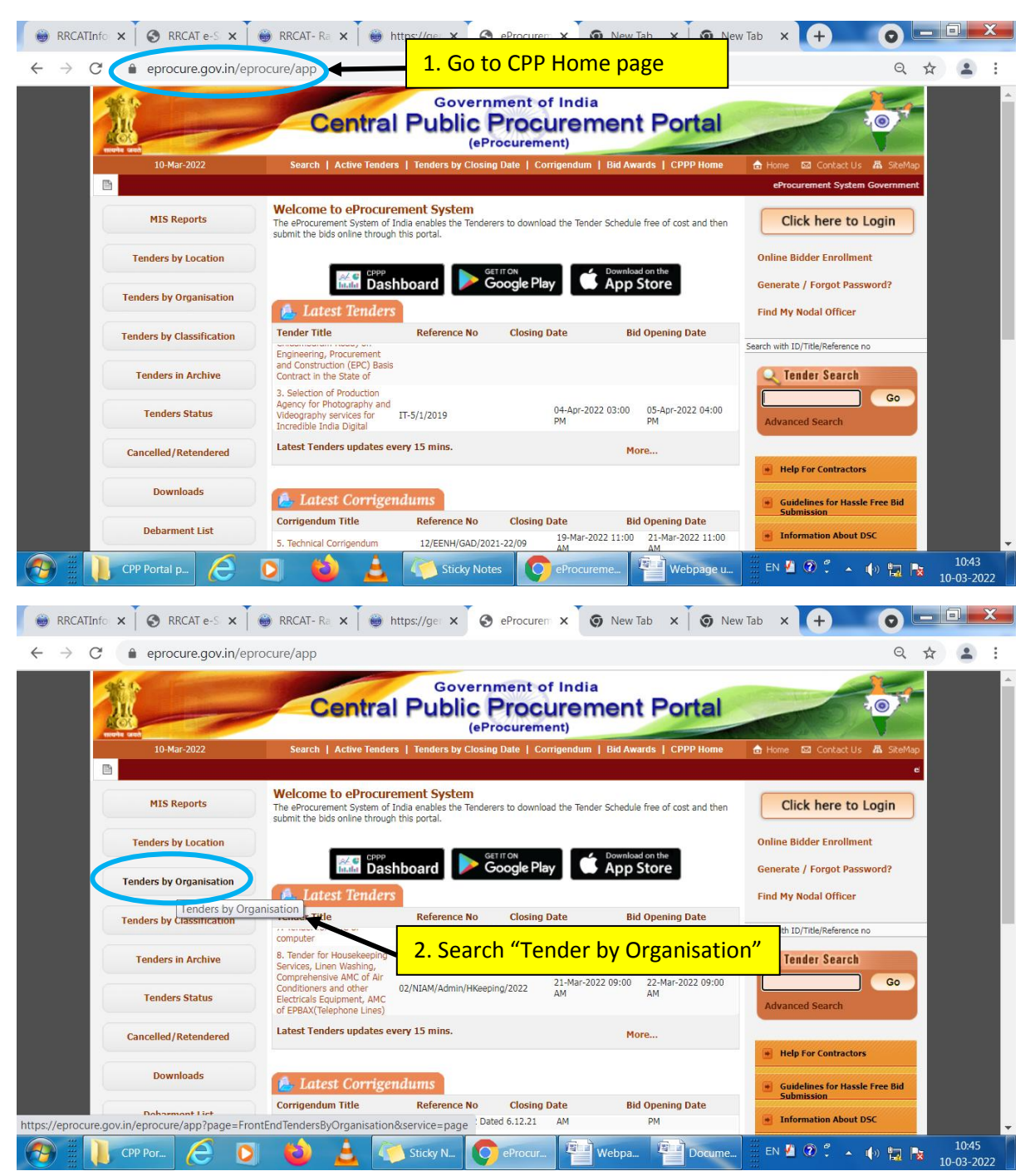

## **Guide to locate IRPU-DPS tenders on CPP Portal**

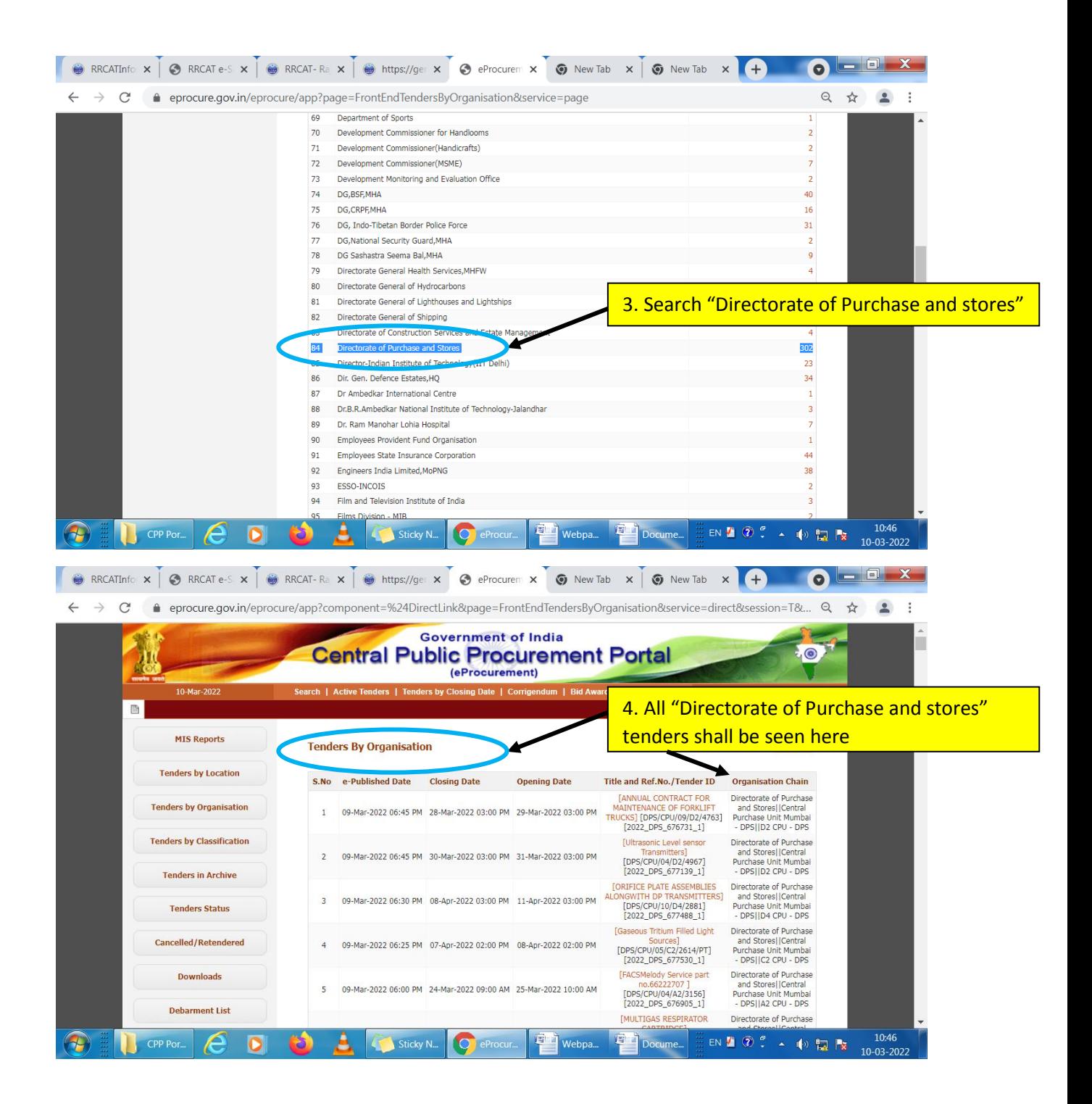

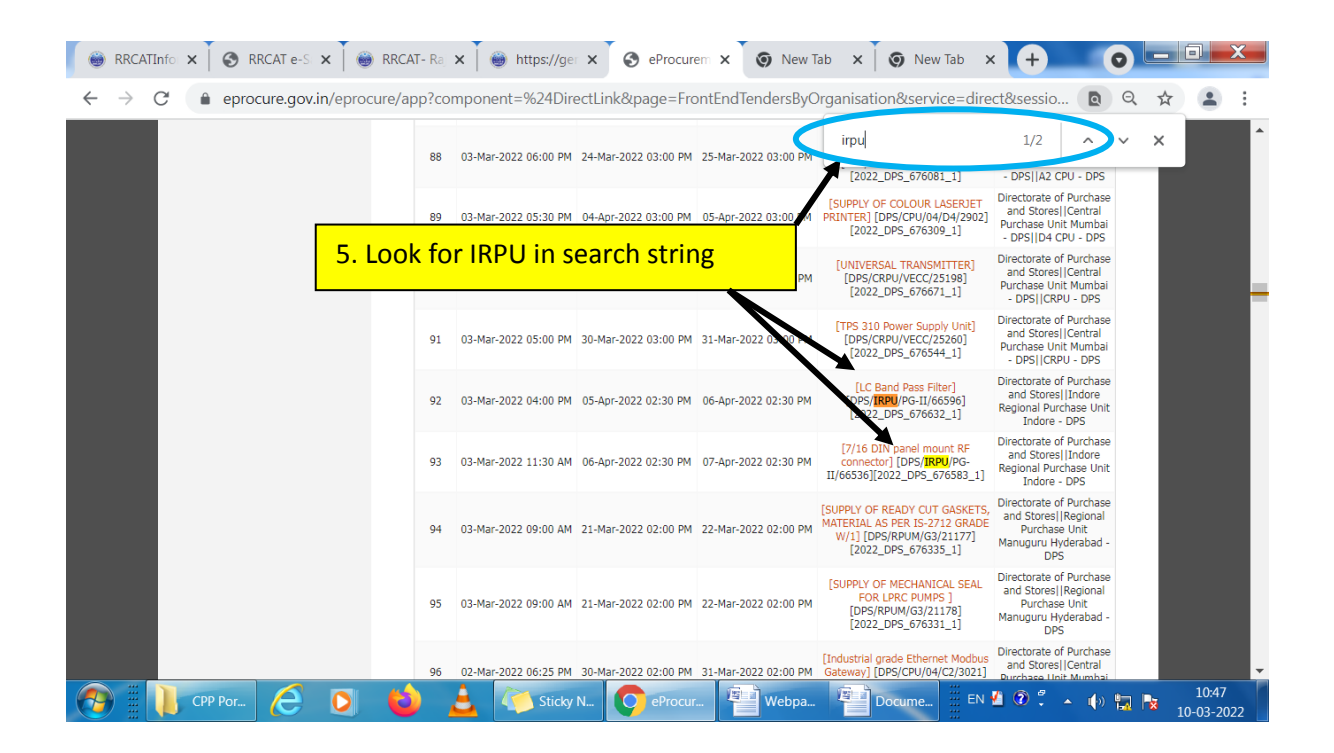

## **Note:**

This is for Demo Purpose only. The actual status of live tenders in dynamic and can ONLY be viwed online.

---------------End of Document------------------